# **Výběr vzorků – rychlý exkurz**

**Workshop ČIIA Hradec Králové**

17. 4. 2024

Ministerstvo financí České republiky

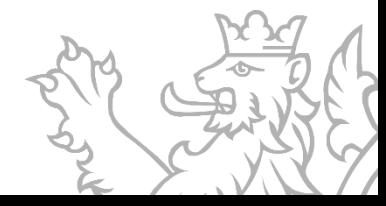

# **Výběry vzorků**

#### o **Statistické metody**

- **Umožňují vybrat reprezentativní vzorek (na základě statistických metod)**
- **Umožňují extrapolovat zjištěné chyby na celý soubor (populaci)**
- **=> umožňují určit, jak velké (významné) nesprávnosti soubor obsahuje**
- **Vyžadují dostatečně velkou (početnou) populaci**
- o **Nestatistické metody**
	- **Nelze zajistit reprezentativnost vzorku (velikost se stanovuje konsensuálně)**
	- **Nelze říci, s jakou pravděpodobností je zjištěná chyba spolehlivá**
	- **Používají se na menší populace (kde nelze použít statistické metody)**

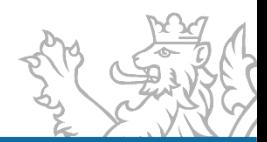

## **Výběr z metod**

#### o **Statistický výběr vzorků**

- **Pravděpodobnost úměrná velikosti** 
	- **Nejčastěji Výběr vzorků podle peněžních jednotek (Monetary Unit Sampling – MUS)**
- o **Nestatistický výběr vzorků**
	- **Náhodný výběr**
		- **Pravděpodobnost úměrná velikosti (Probability Proportional to Size – PPS)**
- o **V čem se liší?** 
	- **Ve stanovení velikosti vzorku a možnostech vyhodnocení**
- o **V čem se shodují?**
	- **V postupu při výběru vzorků z populace**

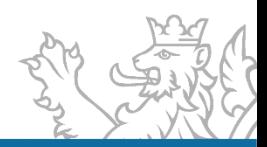

### **Velikost vzorku u nestatistické metody (PPS)**

#### o **Stanovena konsensuálně**

• **tedy ze zkušenosti nebo závazným předpisem apod.** 

#### o **Pro ESIF 21+ je v obecném nařízení, článek 79 bod 2**

- **Pokud základní soubor zahrnuje méně než 300 jednotek vzorku, může auditní orgán … použít metodu nestatistického výběru vzorků. … Metoda nestatistického výběru vzorků musí zahrnovat minimálně 10 % náhodně vybraných jednotek vzorku v základním souboru za účetní rok**
- **Je stanovené minimum, v odůvodněných případech (např. vyšší chybovost v minulosti) může být vzorek větší**

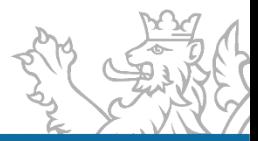

### **Nestatistická metoda – jak na to**

- o **Podmínka nutná, nikoli však dostačující**
	- **Populace (soubor), ze které je vzorek vybírán, by měla být homogenní**
- o **Stanovení populace (souboru)**
	- **Období (rok, jak je třeba u ESIF)**
	- **Stejné aktivity**
- o **Jak se dobrat homogenní populace**
	- **Mám stejné aktivity – nic už neřeším**
	- **Nemám stejné aktivity – provedu stratifikaci = vytvořím dílčí homogenní populace**

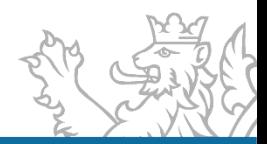

### **Stratifikace**

- o **Nelze vybrat hodnověrný vzorek z koše, ve kterém mám jablka, hrušky a ještě švestky**
	- **Co tedy s hromadou, v níž jsou projekty stavební, projekty na nákupy IT techniky, projekty na školení apod.?**
- o **Hromadu je potřeba roztřídit**
	- **Pod-hromada A) stavební projekty**
	- **Pod-hromada B) nákupy IT techniky**
	- **Pod-hromada C) školení**
- o **Výhoda stratifikace**
	- **Vzorek se rozdělí mezi pod-hromady úměrně jejich velikosti (významnosti)**

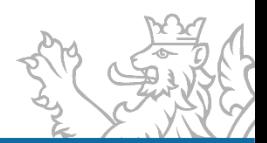

### **Stratifikace prakticky**

- o **Hromada obsahuje 130 projektů v celkové hodnotě 800 mil. Kč, z toho**
	- **20 stavebních za 400 mil. Kč**
	- **40 IT nákupů za 300 mil. Kč**
	- **70 školení za 100 mil. Kč**
- o **Velikost vzorku = 10 % = 13 projektů** 
	- **Stavební => (400/800)\*13=6,5 zaokrouhleno 7**
	- **IT => (300/800)\*13=4,875 zaokrouhleno 5**
	- **Školení => (100/800)\*13=1,625 zaokrouhleno 2**

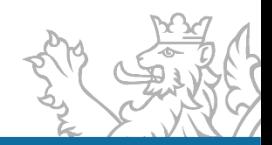

### **Význam stratifikace**

#### o **Vybírám 10 % z každé hromady (všechny projekty jsou stejně velké)**

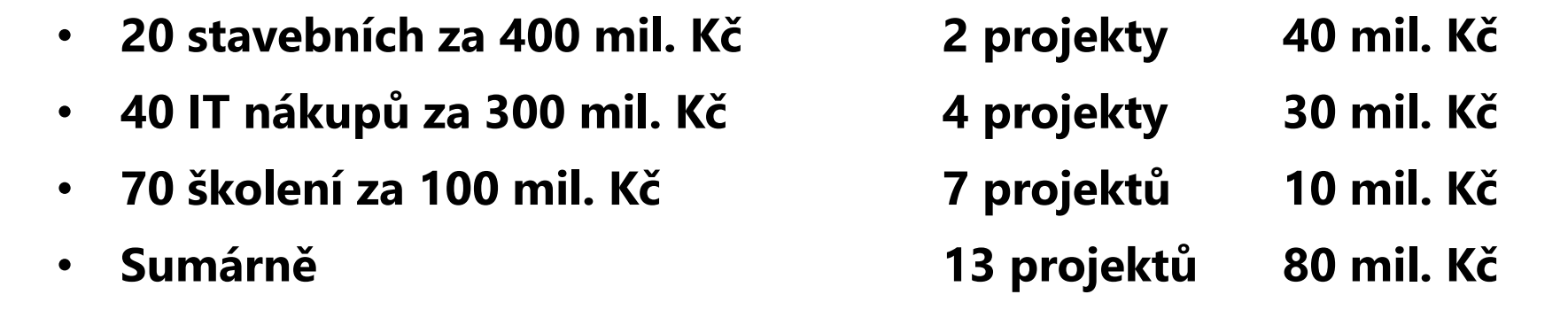

- o **Výběr ze stratifikované populace**
	- **20 stavebních za 400 mil. Kč 7 projektů 140 mil. Kč**  • **40 IT nákupů za 300 mil. Kč 5 projektů 37.5 mil. Kč** • **70 školení za 100 mil. Kč 2 projekty 2,9 mil. Kč** • **Sumárně 14 projektů 180,4 mil. Kč (22,55 %)**

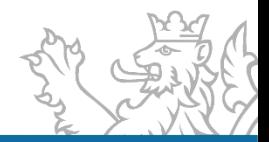

# **Principy výběru**

- o **Náhodný výběr**
	- **Náhodné seřazení prvků populace**
	- **Náhodný počátek výběru**
- o **Výběrový interval** 
	- **Podíl celkové hodnoty populace a počtu vybíraných prvků**
	- **Slouží k vyhledání těch prvků, u kterých dojde k průniku kumulativní hodnoty náhodně seřazených prvků s 1 až n násobkem výběrového intervalu, kde n je počet vybíraných prvků => vzorek**

#### o **Horní vrstva**

- **Prvky, které jsou větší než výběrový interval, automaticky spadají do vzorku**
- **Sníží se počet prvků vybraných náhodně a zmenší se výběrový interval**
- **Ověřuje se opakovaně, zda neexistuje prvek větší než nový výběrový interval**

#### **Schéma náhodného výběru**

#### **Výchozí parametry:**

- **48 položek v celkové hodnotě 820 mil. Kč**
- **Velikost vzorku = 10 %**
- **Počet vybraných položek = 5**
- **Výběrový interval -> 820 : 5 = 164**
- **! Schéma platí pouze v případě, že všechny položky jsou menší než 164, tzn. neexistuje horní vrstva !**

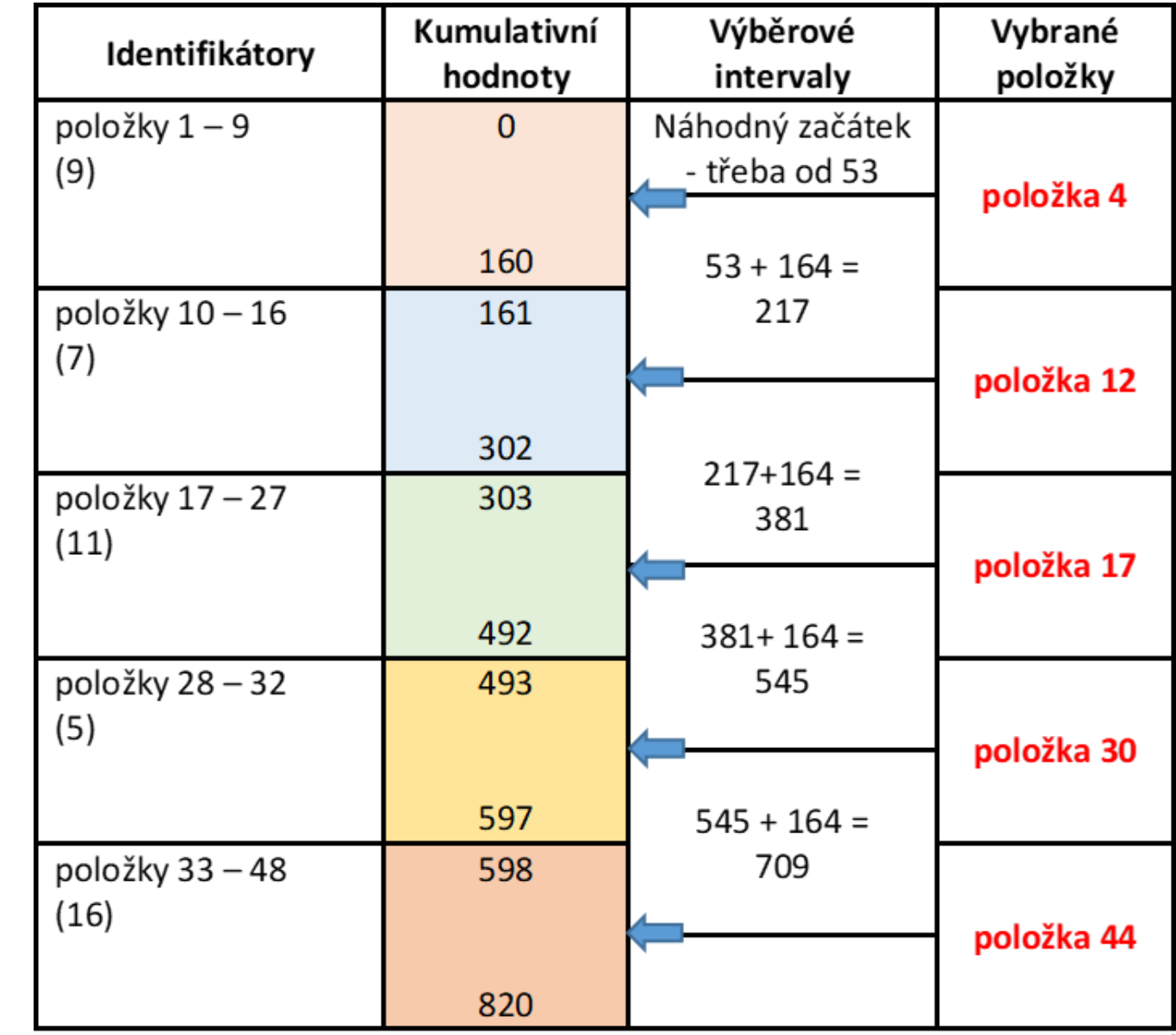

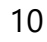

# **Vyhodnocení výsledků**

- o **Jakou výši chyb lze tolerovat**
	- **Kdo nic nedělá, nic nezkazí => chyba se prostě může stát**
	- **Obecně platí, že do 2 % je chyba tolerovatelná (ESI fondy, NKÚ ...)**
- o **Jak se chyba zjistí**
	- **U vzorku nelze použít prostou chybovost (suma chyb/hodnota populace)**
	- **Chyby v horní vrstvě se vezmou v plné výši**
	- **Chyby v dolní vrstvě se extrapolují**
- o **Výpočet chybovosti**
	- **∑ chyb HV + (∑ prosté chybovosti prvků dolní vrstvy x výběrový interval) = zjištěná chyba**
	- **Chybovost = zjištěná chyba / hodnota populace**

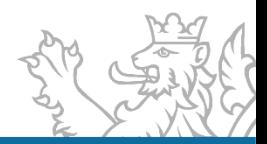

### **Extrapolace (projekce) chyb**

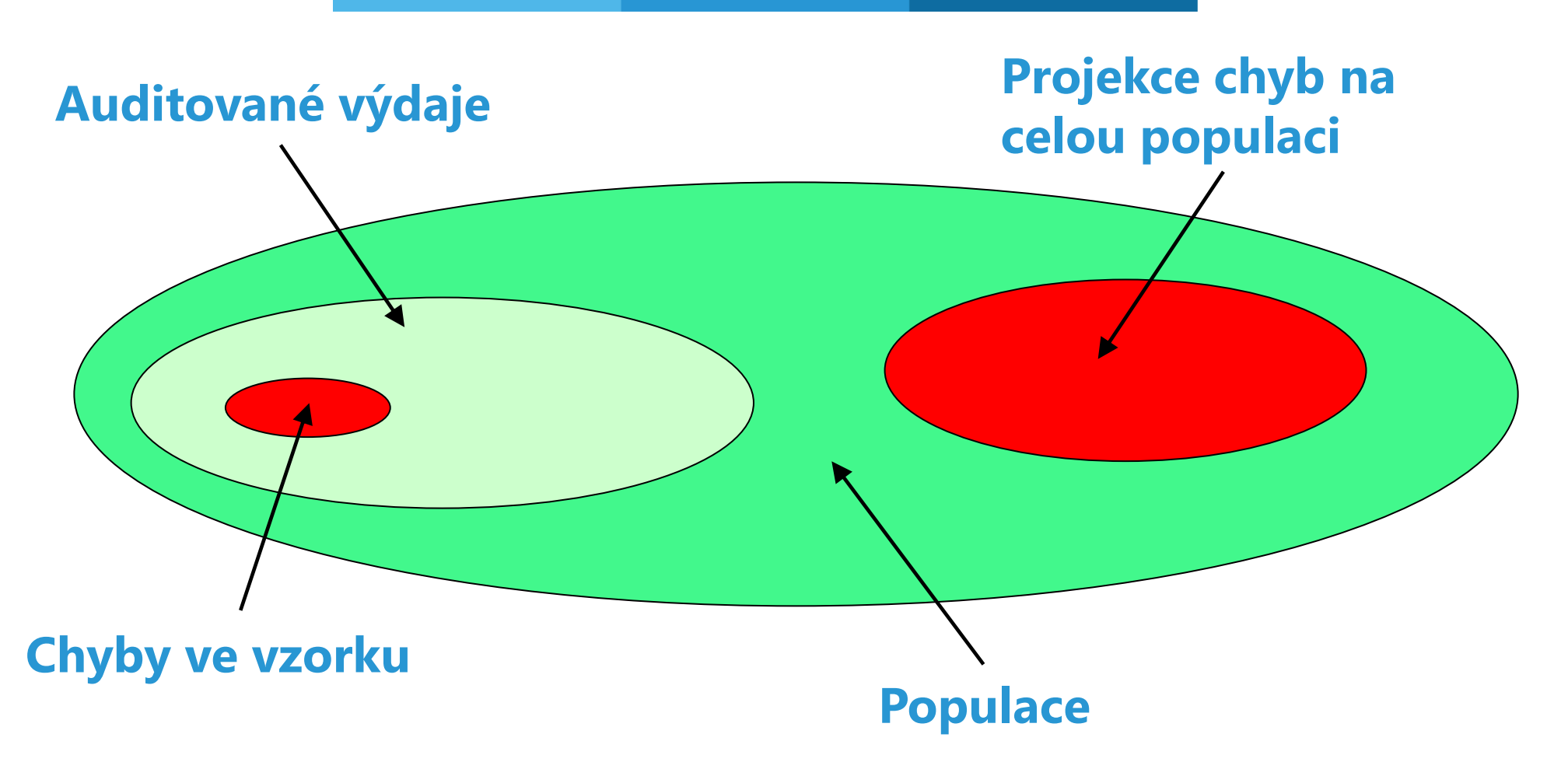

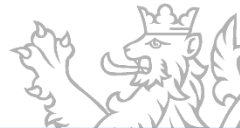

### **A teď si to ukážeme prakticky**

- o **Populace a co s ní**
	- **33 položek v hodnotě 11 026 672 360,22 Kč**
	- **Ověřit existenci horní vrstvy**
	- **Výběr z dolní vrstvy**
- o **Pojďme na to**
	- ❖ **[výběr\\_vzorku\\_příklad.xlsx](výběr_vzorku_příklad.xlsx)**

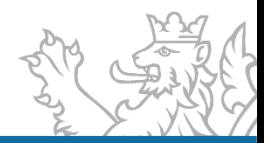

# **Děkuji za pozornost.**☺

**Dušan Vítek**

Ministerstvo financí České republiky

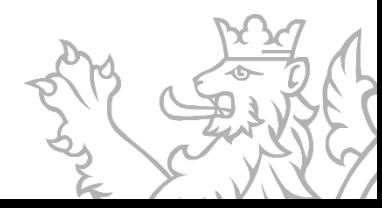